## やるべきことリスト(チェック表)

## 事前準備

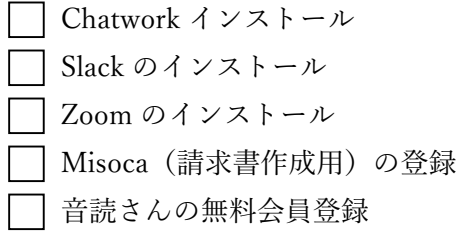

ポートフォリオ作成

AIDCAS の法則に沿ってサービス紹介動画作成(1 つ⽬) PASONA の法則に沿ってサービス紹介動画作成(2 つ⽬) どちらかの法則に沿ってサービス紹介動画作成(3 つ⽬) ポートフォリオに掲載。詳細をしっかり書くこと 「制作の流れ」のページ作成

営業する

メール⽂の作成 □ 営業先に営業をかけていく

受注できたらやること

- HP を読み込んでおく
- 第1回ミーティングの日程設定
- Chatwork or Slack へ誘導 $\blacksquare$

第1回ミーティングでやること

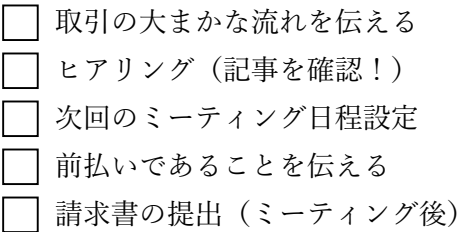

第2回ミーティングでやること

□ 簡易アニメーションの提示 動画のアニメーションタイミングの確認 ナレーションテキストの確認 追加料金の話

第3回ミーティングでやること

- 最終チェック
- 完成品をポートフォリオに載せて良いかを確認